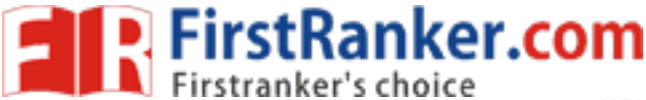

This question paper consists of 26 questions [Section–A  $(20)$  + Section–B  $(3+3)$ ] and 8 printed pages. इस प्रश्न-पत्र में 26 प्रश्न [खण्ड-अ (20) + खण्ड-ब (3+3)] तथा 8 मुद्रित पृष्ठ हैं।

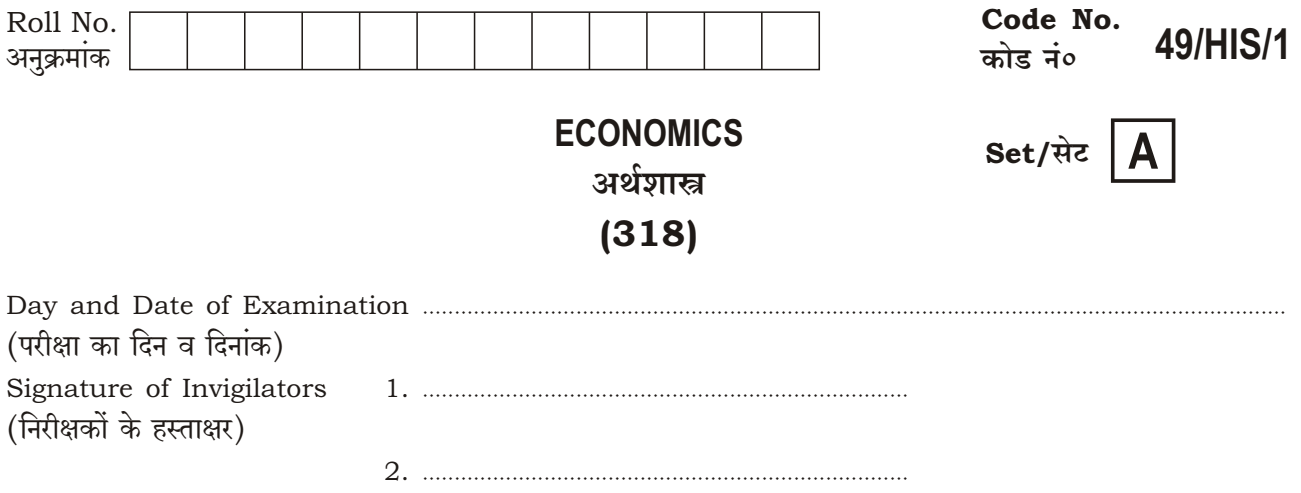

#### **General Instructions:**

- 1. Candidate must write his/her Roll Number on the first page of the question paper.
- 2. Please check the question paper to verify that the total pages and total number of questions contained in the paper are the same as those printed on the top of the first page. Also check to see that the questions are in sequential order.
- 3. Making any identification mark in the answer-book or writing roll number anywhere other than the specified places will lead to disqualification of the candidate.
- 4. Write your Question Paper Code No. 49/HIS/1, Set A on the answer-book.
- The question paper is in English/Hindi medium only. However, if you wish, you can answer in  $5. (a)$ any one of the languages listed below : English, Hindi, Urdu, Punjabi, Bengali, Tamil, Malayalam, Kannada, Telugu, Marathi,

Oriya, Gujarati, Konkani, Manipuri, Assamese, Nepali, Kashmiri, Sanskrit and Sindhi. You are required to indicate the language you have chosen to answer in the box provided in the answer-book.

(b) If you choose to write the answer in the language other than Hindi and English, the responsibility for any errors/mistakes in understanding the question will be yours only.

#### सामान्य अनुदेश :

- 1. परीक्षार्थी प्रश्न-पत्र के पहले पृष्ठ पर अपना अनुक्रमांक अवश्य लिखें।
- 2. कृपया प्रश्न-पत्र को जाँच लें कि पत्र के कुल पृष्ठों तथा प्रश्नों की उतनी ही संख्या है जितनी प्रथम पृष्ठ के सबसे ऊपर छपी है। इस बात की जाँच भी कर लें कि प्रश्न क्रमिक रूप में हैं।
- 3. उत्तर-पुस्तिका में पहचान-चिह्न बनाने अथवा निर्दिष्ट स्थानों के अतिरिक्त कहीं भी अनुक्रमांक लिखने पर परीक्षार्थी को अयोग्य ठहराया जायेगा।
- 4. अपनी उत्तर-पत्र पर प्रश्न-पत्र की कोड संख्या 49/HIS/1, सेट A लिखें।
- 5. (क) प्रश्न-पत्र केवल हिन्दी/अंग्रेजी में है। फिर भी, यदि आप चाहें तो नीचे दी गई किसी एक भाषा में उत्तर दे सकते हैं : अंग्रेजी, हिन्दी, उर्दू, पंजाबी, बंगला, तमिल, मलयालम, कन्नड, तेलुगु, मराठी, उडिया, गुजराती, कोंकणी, मणिपुरी, असमिया, नेपाली, कश्मीरी, संस्कृत और सिन्धी।
	- कृपया उत्तर-पुस्तिका में दिए गए बॉक्स में लिखें कि आप किस भाषा में उत्तर लिख रहे हैं।
	- (ख) यदि आप हिन्दी एवं अंग्रेजी के अतिरिक्त किसी अन्य भाषा में उत्तर लिखते हैं तो प्रश्न को समझने में होने वाली त्रुटियों/गलतियों की जिम्मेदारी केवल आपकी होगी।

#### 318/HIS/110A

 $[$  P.T.O.

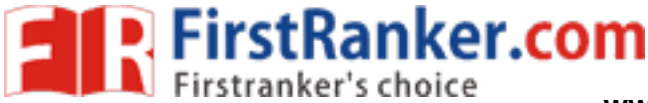

# **ECONOMICS** अर्थशास्त्र  $(318)$

Time: 3 Hours 1

समय : 3 घण्टे ]

[ Maximum Marks: 100

[ पूर्णांक : 100

 $\overline{2}$ 

2

- Note: This Question Paper consists of two Sections, viz., 'A' and 'B'.  $(i)$ 
	- $(ii)$ All questions from Section 'A' are to be attempted.
		- Section 'B' has got more than one option. Candidates are required to  $(iii)$ attempt questions from one option only.
- निर्देश : इस प्रश्न-पत्र में दो खण्ड हैं-खण्ड 'अ' तथा खण्ड 'ब'।  $(i)$ 
	- खण्ड 'अ' के सभी प्रश्नों को हल करना है।  $(ii)$
	- खण्ड 'ब' में एक से अधिक विकल्प हैं। परीक्षार्थियों को केवल **एक विकल्प** के ही प्रश्नों के उत्तर देने हैं।  $(iii)$

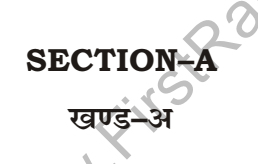

1. Distinguish between gross investment and net investment. सकल निवेश तथा निवल निवेश में भेद कीजिये।

- 2. Categorise the following into consumer goods and producer goods :
	- $(a)$ Utensils in a household kitchen
	- $(b)$ Sewing machine of a tailor
	- Fertilizers used in farming  $(c)$
	- Milk used by a household  $(d)$

निम्नलिखित को उपभोक्ता वस्तुओं तथा उत्पादक वस्तुओं में वर्गीकृत कीजिये :

- (क) परिवार के रसोई के बर्तन
- (ख) दर्जी की सिलाई मशीन
- खेतों में प्रयुक्त उर्वरक  $(\Pi)$
- (घ) परिवार द्वारा प्रयोग किया जाने वाला दूध

## www.FirstRanker.com

#### $\mathbf{2}$

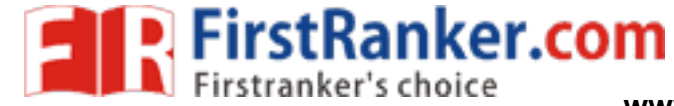

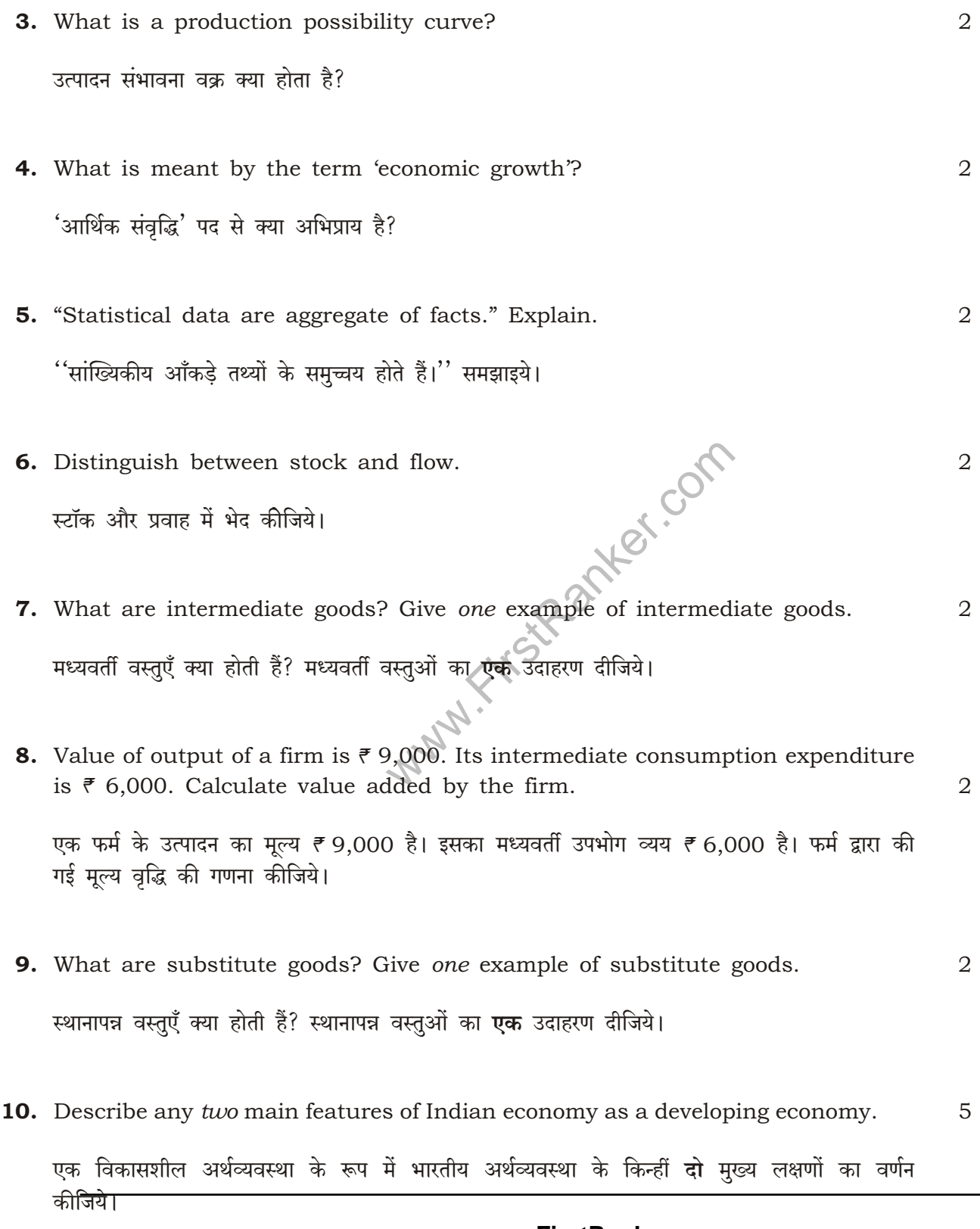

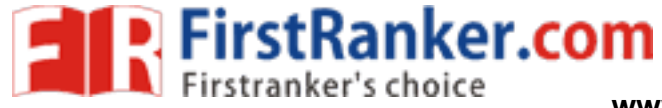

www.FirstRanker.com

 $\overline{5}$ 

11. Calculate the arithmetic mean by using 'assumed mean' method from the data given below :

निम्नलिखित आँकड़ों से 'कल्पित माध्य' विधि द्वारा अंकगणितीय माध्य की गणना कीजिये :

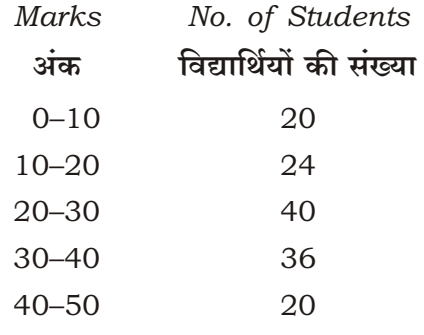

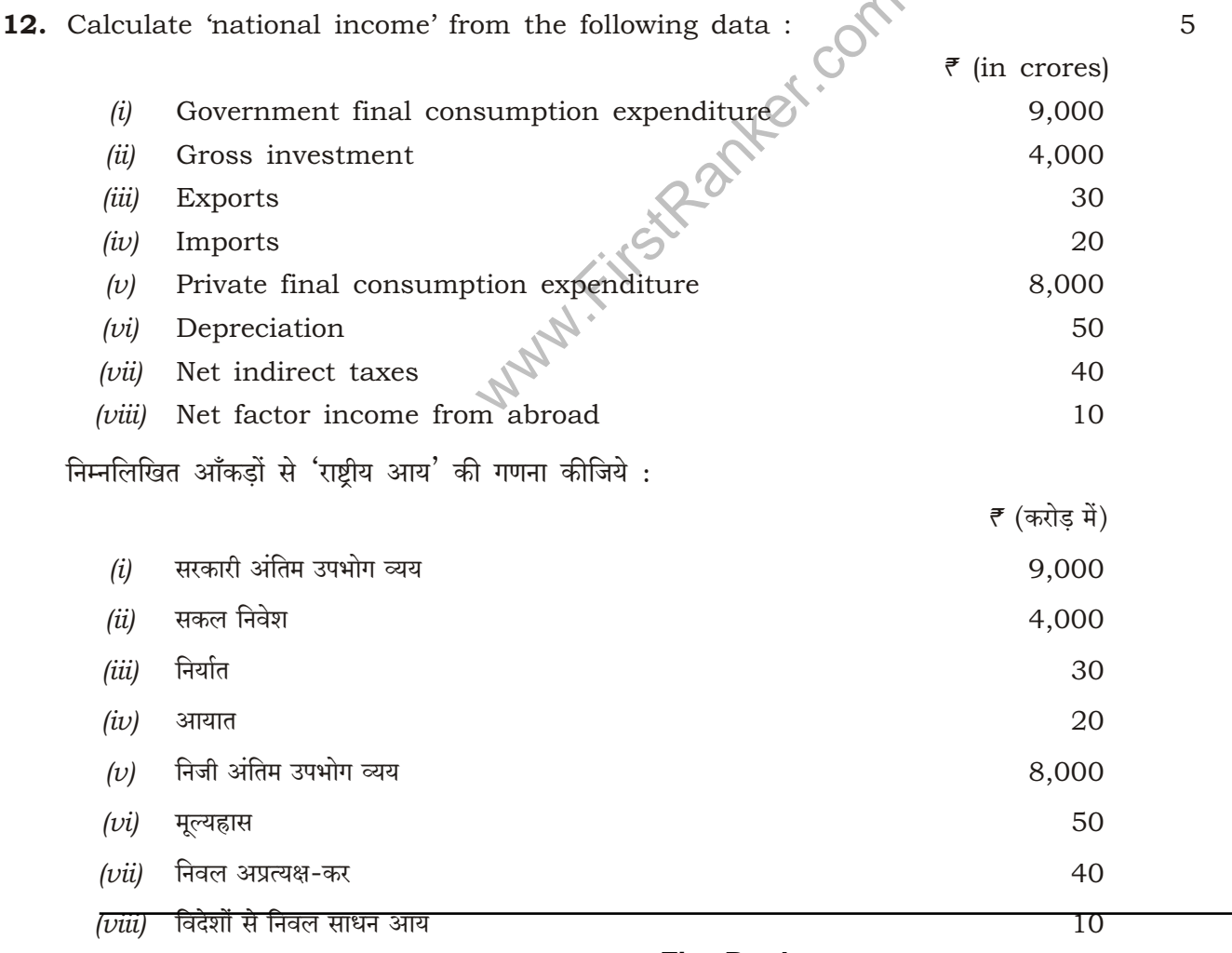

 $\overline{\mathbf{4}}$ 

# 318/HIS/110A

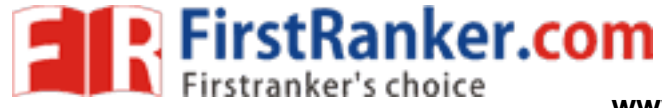

www.FirstRanker.com

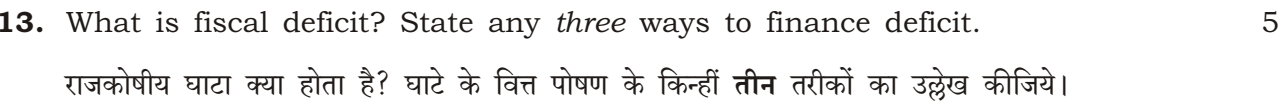

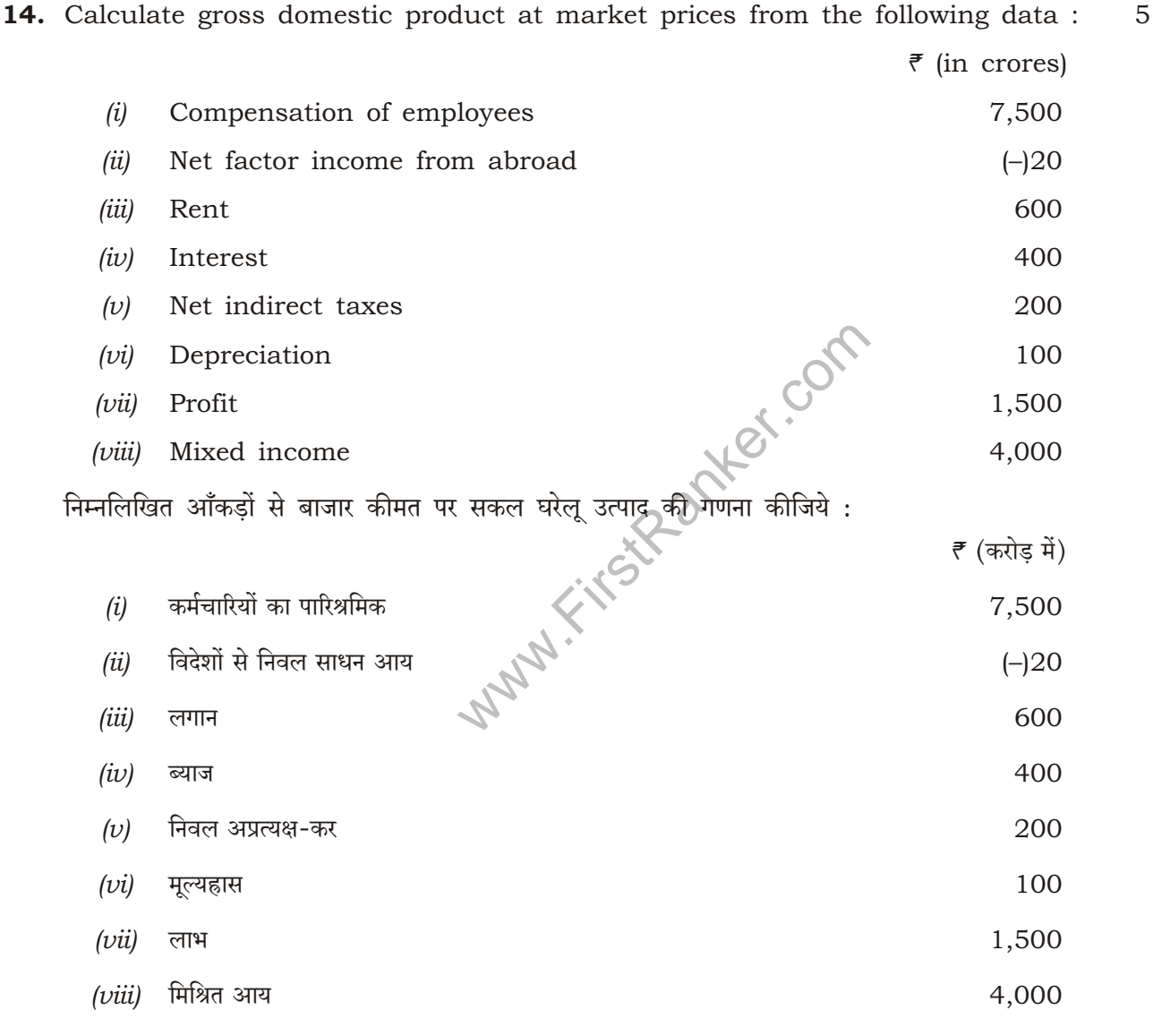

15. Explain the view that "economic planning in India has been a mixed bag of success and failure".

''भारत में आर्थिक नियोजन की सफलताएँ और असफलताएँ दोनों रही हैं।'' इस विचार को समझाइए।

## www.FirstRanker.com

 $\overline{5}$ 

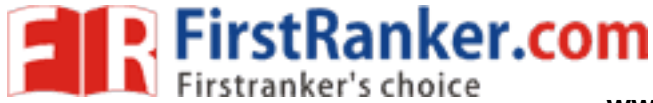

5

8

16. Calculate total cost and average total cost on the basis of following information : निम्नलिखित जानकारी के आधार पर कुल लागत तथा औसत कुल लागत की गणना कीजिये :

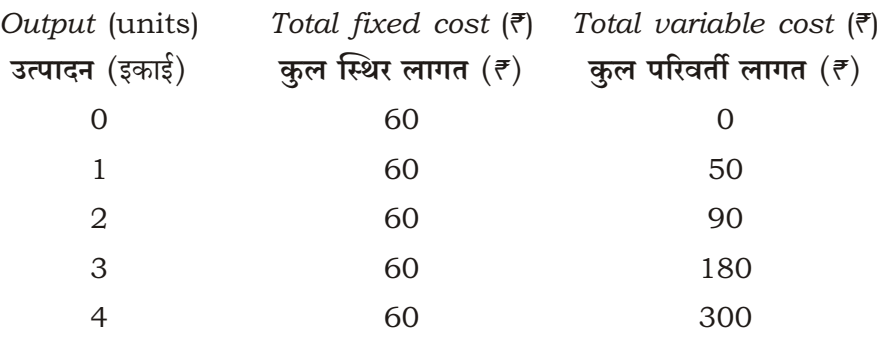

17. Present the following data on the expenditure of a family in the form of a pie diagram :

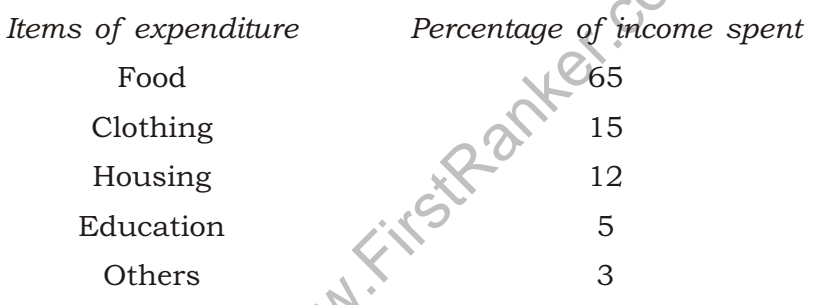

एक परिवार के व्यय से संबंधित निम्नलिखित आँकड़ों को एक वृत्त चित्र के रूप में प्रस्तुत कीजिये :

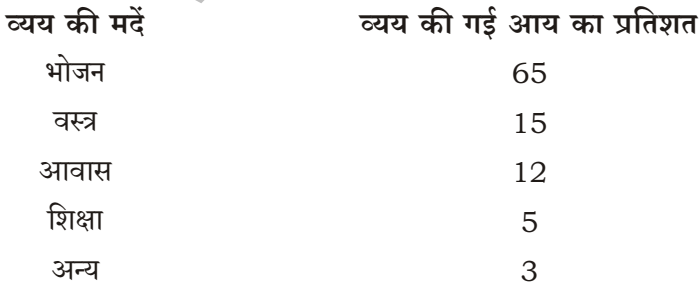

# (For Blind Candidates Only)

(केवल दृष्टिहीन परीक्षार्थियों के लिये)

Note : Write the steps involved in the preparation of pie diagram for the above data.

निर्देश : ऊपर दिये गये आंकड़ों के लिये वृत्त चित्र बनाने में शामिल चरणों को लिखिये।

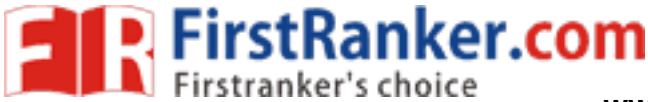

www.FirstRanker.com

- 18. What is equilibrium price? How is equilibrium price of a commodity determined? Explain with the help of a diagram or a appropriate schedule.
- 8

8

8

संतुलन कीमत क्या होती है? किसी वस्तु की संतुलन कीमत का निर्धारण कैसे होता है? रेखाचित्र **अथवा** उपयुक्त तालिका की सहायता से समझाइये।

19. What is meant by credit creation? Explain with the help of a numerical example how banks create credit.

साख निर्माण से क्या अभिप्राय है? एक संख्यात्मक उदाहरण द्वारा समझाइये कि बैंक साख निर्माण कैसे करते हैं।

20. What is fiscal policy? Explain any three fiscal measures undertaken by the government to control the poor fiscal situation in the country under the new economic policy.

राजकोषीय नीति क्या होती है? नई आर्थिक नीति के अन्तर्गत सरकार द्वारा देश की खराब राजकोषीय स्थिति को नियंत्रित करने के लिये उठाये जाने वाले किन्हीं तीन राजकोषीय ठपायों की व्याख्या कीजिये।

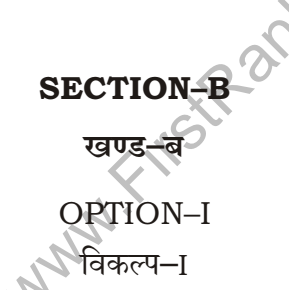

(Role of Agriculture and Industry in India's Economic Development)

( भारत के आर्थिक विकास में कृषि और उद्योग की भूमिका)

- 21. State any two causes responsible for low productivity in agriculture in India.  $\overline{2}$ भारत में कृषि की निम्न उत्पादकता के लिये उत्तरदायी किन्हीं दो कारणों का उल्लेख कीजिये।
- 22. State five points of importance of industries in Indian economy. 5 भारतीय अर्थव्यवस्था में उद्योगों के **पाँच** महत्त्व बताइये।
- **23.** Explain how in any four ways industrial sector dependent on the agriculture sector.

किन्हीं **चार** प्रकार से समझाइये कि ओद्योगिक क्षेत्र, कृषि क्षेत्र पर किस प्रकार निर्भर है।

#### www.FirstRanker.com

8

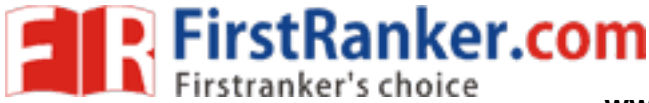

www.FirstRanker.com

 $\overline{2}$ 

5

# OPTION-II

## विकल्प–ा

# (Population and Economic Development)

# (जनसंख्या और आर्थिक विकास)

- 21. What is meant by sex ratio? How is it obtained? लिंग अनुपात से क्या अभिप्राय है? इसे कैसे प्राप्त किया जाता है?
- 22. "Fast growth rate of population has adversely affected the well-being of masses." Explain.

''जनसंख्या की तीव्र वृद्धि दर ने लोगों के जीवन की गुणवत्ता को बुरी तरह से प्रभावित किया है।'' समझाइये।

- 23. How does the high growth rate of population in India affect the following? 8 Environment and forests  $(a)$ 
	- Capital formation  $(b)$

भारत में जनसंख्या की ऊँची वृद्धि दर निम्नलिखित को कैसे प्रभावित करती है?

- (क) पर्यावरण और वन
- (ख) पूँजी निर्माण

\* \* \*